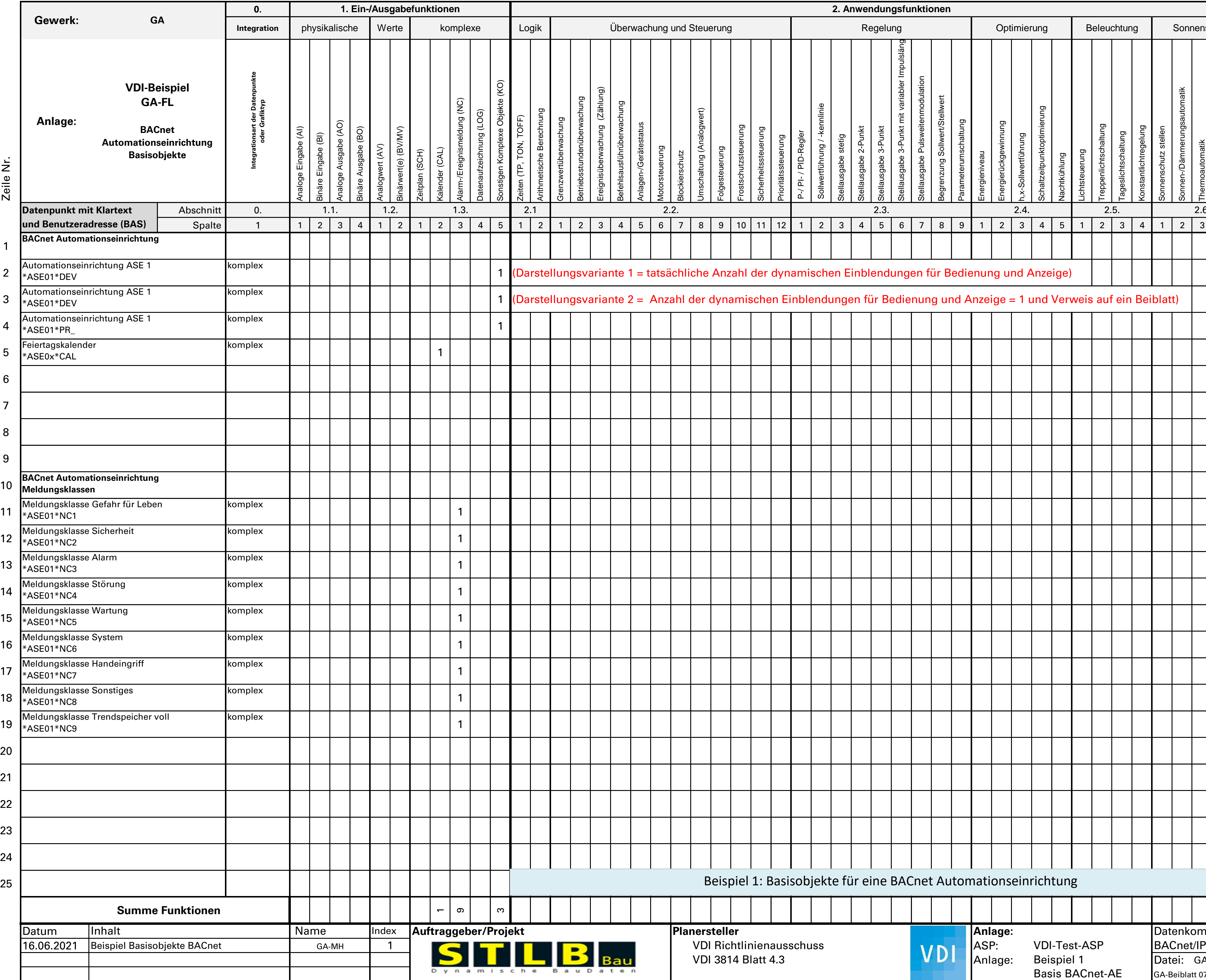

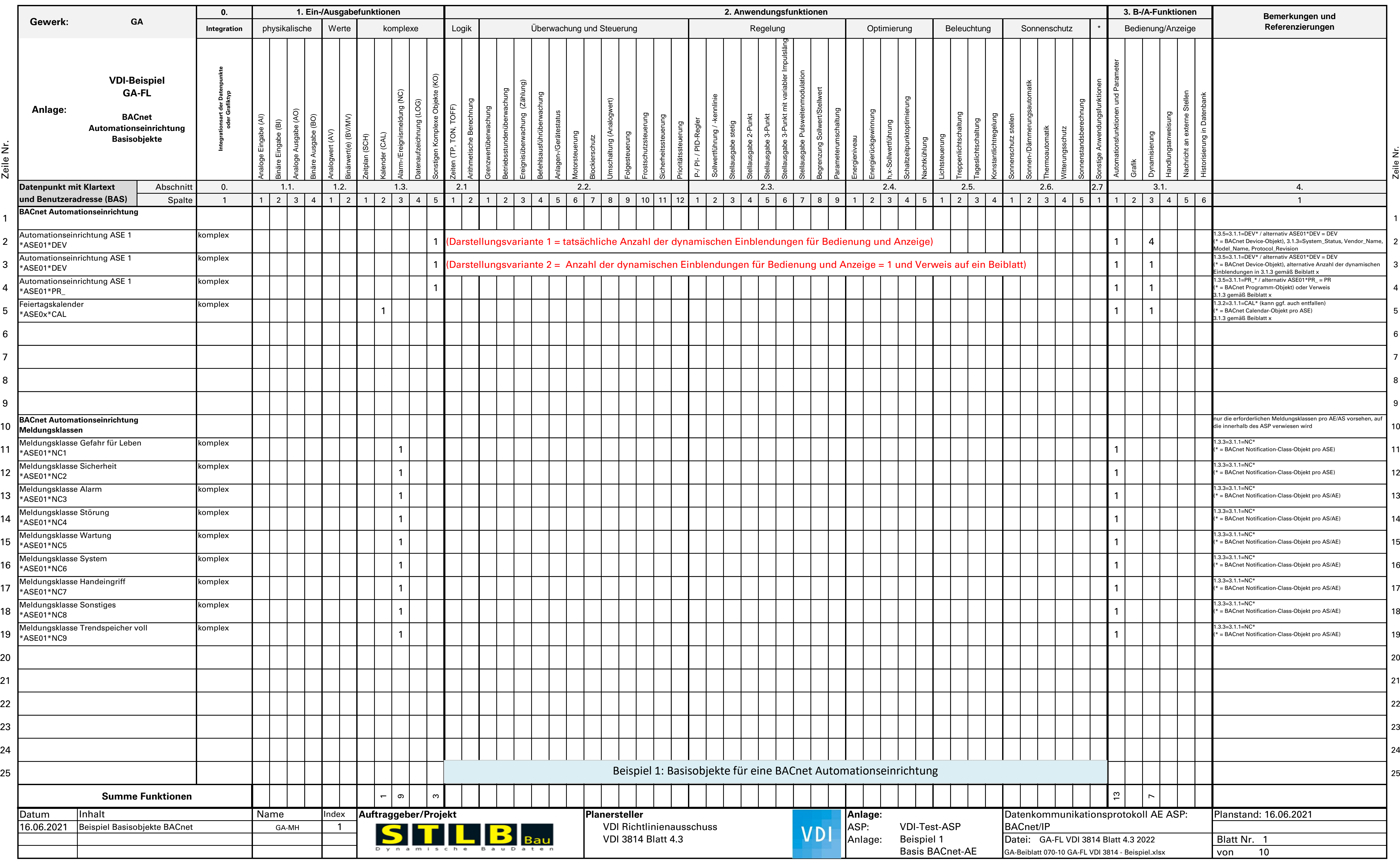

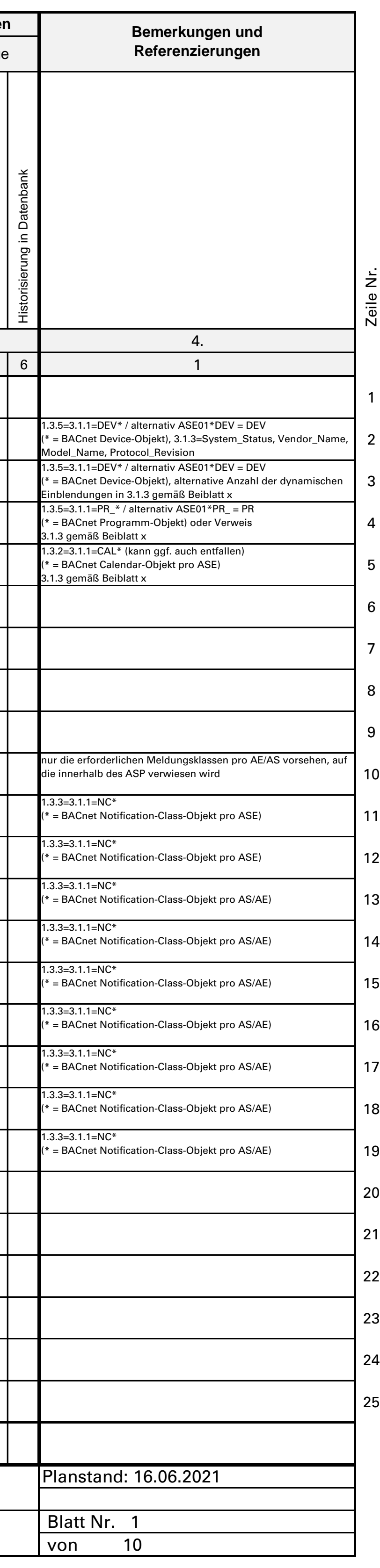

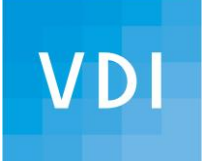

## **GA-Funktionsliste VDI 3814 Blatt 4.3**